# OMRON

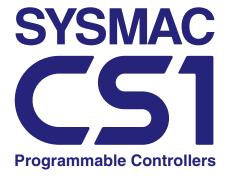

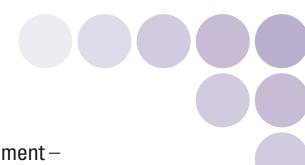

From Machine Control to Information Management – Multiple-application Controllers with a Wide Range of Functions

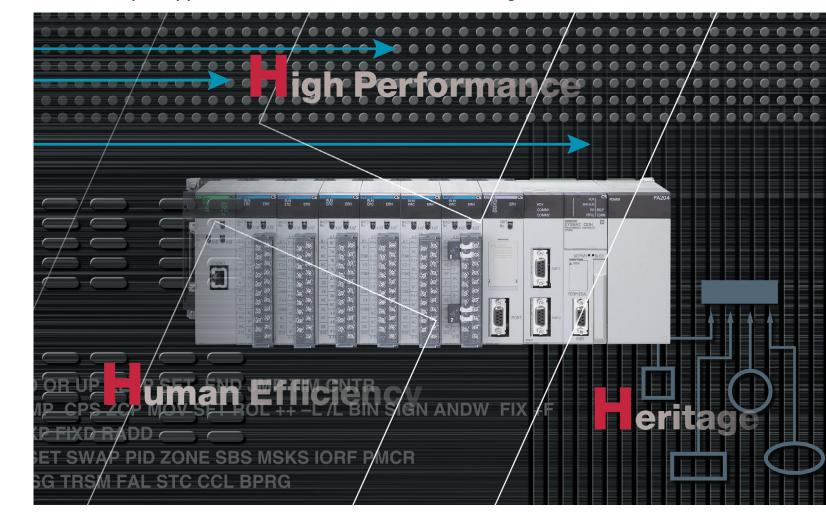

Printed on 100% Recycled Paper

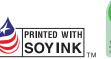

Note: Do not use this document to operate the Unit.

### **OMRON Corporation**

Industrial Automation Company Control Devices Division H.Q. Shiokoji Horikawa, Shimogyo-ku, Kyoto, 600-8530

Tel:(81)75-344-7109 Fax:(81)75-344-7149

### Regional Headquarters

### OMRON EUROPE B.V.

Wegalaan 67-69, NL-2132 JD Hoofddorp The Netherlands Tel:(31)2356-81-300/ Fax:(31)2356-81-388

#### OMRON ELECTRONICS LLC

1 East Commerce Drive, Schaumburg, IL 60173 U.S.A. Tel:(1)847-843-7900/Fax:(1)847-843-8568

### OMRON ASIA PACIFIC PTE. LTD.

83 Clemenceau Avenue. #11-01, UE Square,

Singapore 239920 Tel:(65)6835-3011/Fax:(65)6835-2711

#### OMRON (CHINA) CO., LTD.

Room 2211, Bank of China Tower 200 Yin Cheng Zhong Road, PuDong New Area, Shanghai, 200120 China **Authorized Distributor:** 

Tel:(86)21-5037-2222/Fax:(86)21-5037-2200 Note: Specifications subject to change without notice.

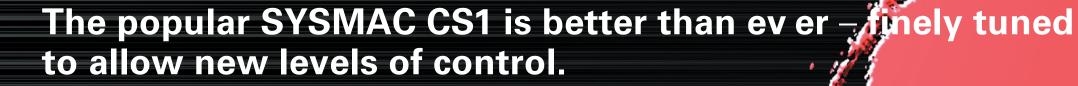

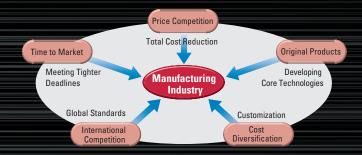

The current climate of ever-intensifying competition has created a large number of different needs for manufacturing industries around the world. To meet these needs, OMRON has made further improvements to its SYSMAC CS1 PLCs, which have been used successfully in thousands of systems, to deliver even greater performance. With an "H" for Hyper Controller, the new PLCs boast the highest standards in performance, functionality, and expandability.

# igh Performance

In order to create facilites that have the production capability to withstand sudden changes in demand, or to create machinery that is easily distinguished from that created by market competitors, a top-speed controller that can deliver the performance required to support these needs is required. The SYSMAC CS1 PLCs have been equipped with the highest I/O responsiveness and data control functionality to significantly reduce processing time and to control machinery movement with greater precision.

# uman Efficiency

In order to allow easier development of complex programs, in addition to an integrated Windows-based development environment, the new PLCs are equipped with a variety of instructions. Structured programming functionality has been improved to allow programs to be reused with greater efficiency and thereby reduce labor requirements and cut costs.

# Heritage

The know-how that our customers have accumulated through the years forms the core of their competitive strength. At OMRON, we believe in enhancing this know-how to the utmost. The key to doing this is 100% upward compatibility. CS1 PLCs allow existing Units and programs to be used without any changes.

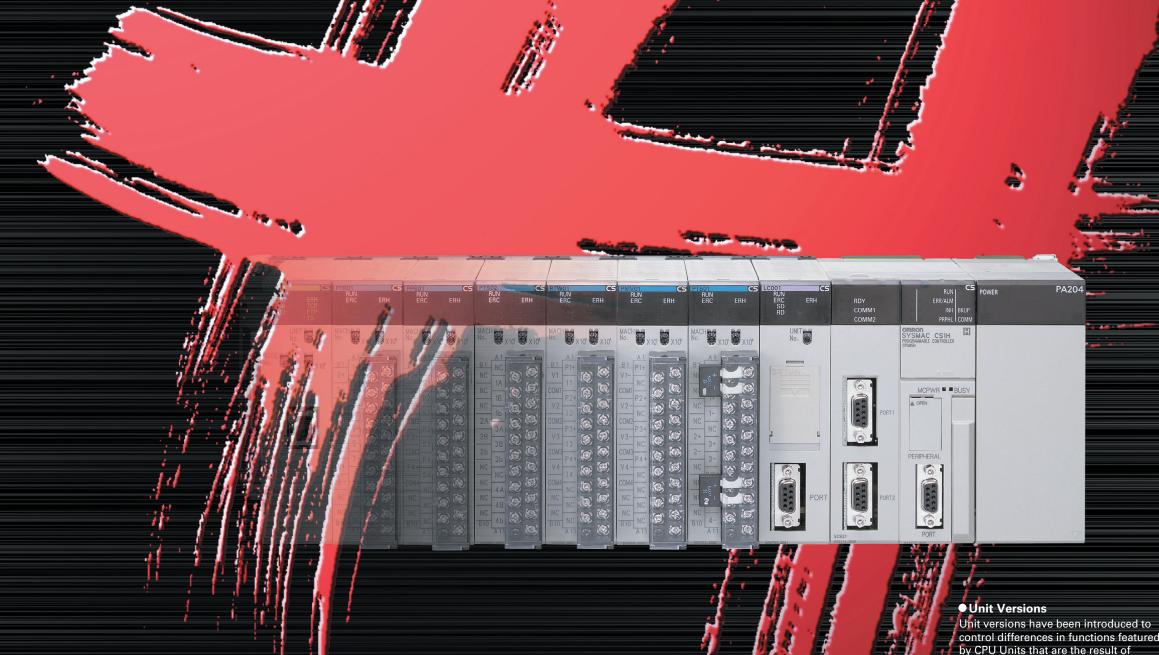

OMRON CS1H-CPU67H

version upgrades.

The unit version is marked on the

nameplates of products subject to

version control, as shown in the

Programmable Controllers are abbreviated as "PLC" in this catalog. The term "personal computers" is

n out, and not abbreviated.

Lot No. 031001 0000 Ver. 3.0

OMRON Corporation MADE IN JAPAN

Unit version

# Use the improved SYSMAC CS1 PLCs to scal e advanced systems to the optimum size.

The evolution of the SYSMAC CS1 is accelerating advances in the production site.

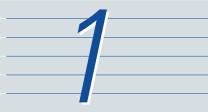

#### **Faster Instruction Execution and Faster Overall Performance**

In addition to further improvements to the instruction execution engine, which is the core of overall PLC performance, the high-speed RISC chip has been upgraded to realize the fastest instruction execution performance in

Common Processing: 1.6 Times Faster

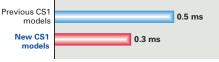

The figures above are for high-speed, general-purpose PLCs wit interchangeable boards.

PCMIX Value: 3 Times Higher

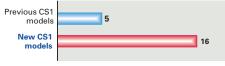

The PCMIX is the average number of instructions that can be executed in 1 µs and expresses the over execution performance of the ladder program. This unit was conceived to allow comparing the performance of PLCs from different manufacturers using a common metric.

 Cycle Time: 2.5 to 4.8 Times Shorter (Cycle time for 128 inputs and 128 outputs)

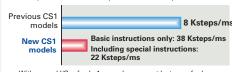

With normal I/O refresh, 1-ms pulses are not lost even for large-capacity (e.g., 30-Kstep) programs. This allows use in applications requiring a high working accuracy, such as molding equipment.

the industry. Also, the new models have a mode where instruction execution and peripheral processing are processed in parallel, enabling balanced

### LD Instruction Processing Speed:2 Times Faster

improvements in overall speed.

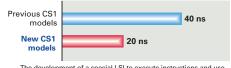

The development of a special LSI to execute instructions and use of a high-speed RISC chip enable high-speed processing at the CPU.

#### OUT Instruction Processing Speed: 8 Times Faster

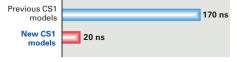

Programs consisting mainly of basic instructions are processed ultrahigh speed.

#### Subroutine Processing Speed: 17.6 Times Faster

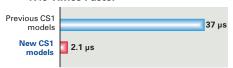

Cycle time overhead due to program structuring is minimized

### **System Bus Baud Rate Doubled**

The data transfer rate between the CPU Unit and certain Units has been doubled to further improve total system performance.

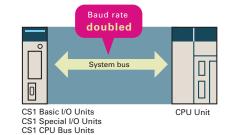

### **Reduced Variation in Cycle Time During Data Processing**

Instructions that require long execution time, such as table data processing instructions and text string processing instructions, are processed over

multiple cycles to minimize variations in cycle time and maintain stable I/O response.

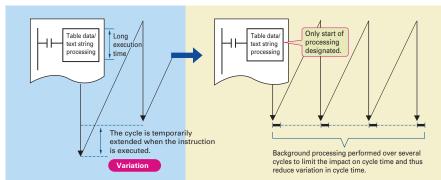

### Improved Refresh Performance for Data Links, Remote I/O Communications, and Protocol Macros

In the past, I/O refresh processing with the CPU Bus Unit only occurred during I/O refresh after instructions were

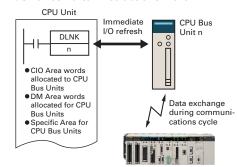

| Unit name                     | Refresh function                                       |
|-------------------------------|--------------------------------------------------------|
| Controller Link Unit          | Data links                                             |
| DeviceNet Unit                | Remote I/O                                             |
| Serial Communications<br>Unit | Protocol macros                                        |
| Ethernet Unit                 | Socket service based on manipulation of specific bits. |

# Large Capacity CPU Units for Greater Component Control Power

The CS1 CPU Units boast amazing capacity with up to 5,120 I/O points, 250 Ksteps of programming, 448 Kwords of data memory (including expanded data memory) and 4,096 timers/counters each. With a large programming capacity, CS1 PLCs are not only ideal for large-scale systems but easily handle value-added applications and other advanced data processing.

## Control Up to 960 Points with Units Mounted to the CPU Rack

The CS1 provides a high level of space efficiency. As many as 960 I/O points can be controlled by simply mounting ten Basic I/O Units, with 96 I/O points each, to the CPU Rack. Alternatively, as many as 80 analog I/O points can be used by mounting five Analog Input Units and five Analog Output Units.

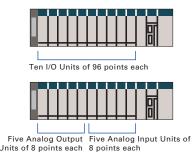

executed. With the new CS1, however, I/O can be refreshed immediately by using the DLNK instruction. Immediate refreshing for processes peculiar to the CPU Bus Unit, such as for data links and DeviceNet remote I/O communications, and for allocated CIO Area/DM Area words when instructions are executed, means greater refresh responsiveness for CPU Bus Units.

# Wide Lineup Makes It Easy to Build the Optimum System

A total of nine CPU Unit models provide for a wide range of applications, from small-scale systems to large. The lineup also includes Memory Cards, Serial Communications Boards, and a wide selection of Special I/O Units that can be used with any CPU Units to flexibly build the system that meets the requirements.

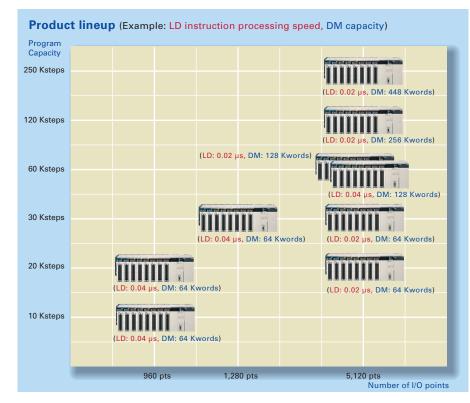

# Two Series of Expansion Racks Up to 50 m Long for Long-distance Expansion with Up to 72 Units and 7 Racks

With an expansion capacity of up to 80 Units and 7 Racks over a distance of 12 meters, the CS1 can meet large-scale control needs. Alternatively, an I/O Control Unit and I/O Interface Units can be used to connect two series of CS1 Longdistance Expansion Racks extending up to 50 m each and containing a total of up to 72 Units and 7 Racks. CS1 Basic I/O Units, CS1 Special I/O Units, and CS1 CPU Bus Units can be mounted anywhere on the Racks and programmed without being concerned about special remote programming requirements.

Note: C200H Units cannot be mounted on the Longdistance Expansion Racks.

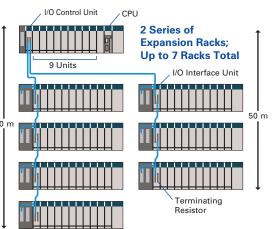

# **Equipped with functions demanded by the suit a variety of applications.**

suit a variety of applications

The evolution of the SYSMAC CS1 is accelerating advances in the production site.

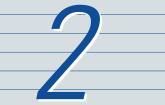

#### **Nested Interlocks** (for CPU Unit Ver. 2.0 or Later)

Although strictly speaking the present interlock instructions do not allow nesting, applications can be created to include combination of complete and partial interlock conditions that achieve nested interlocks.

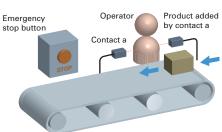

- (1) Conveyor operates
- (2) Contact "a" turns ON when operator is present and products are supplied.
- (3) When the emergency stop button is pressed, the conveyor and product addition both stop.

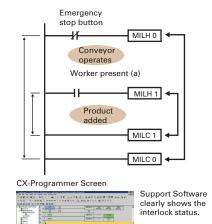

# Easy Cam Switch Control with Ladder Instructions

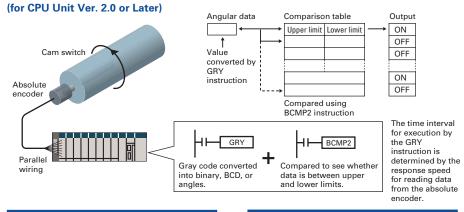

# **Easy Calendar Timer Function** (for CPU Unit Ver. 2.0 or Later)

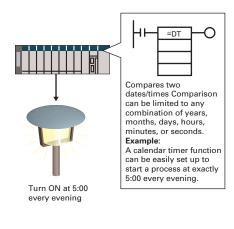

# TIME-PROPORTIONAL OUTPUT (TPO) Instruction

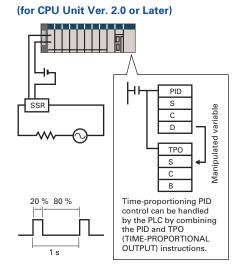

# Convert Between Floating-point Decimal and Character Strings

The new CS1 can convert floating-point decimal (real numbers) to character strings (ASCII) for display on a PT (operator interface). The data can be displayed on the PT as a character-string display element.

production site to

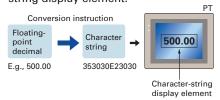

### **PID Autotuning**

The new CS1 can autotune PID constants with a PID control instruction. The limit cycle method is used for autotuning, so the tuning is completed quickly. This is particularly effective for multiple-loop PID control.

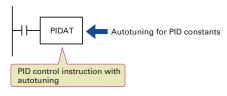

# **Error Status Generation for Debugging**

A specified error status can be simulated by executing the diagnostic instructions (FAL/FALS). With the new CS1, debugging is simple for applications that display messages on a PT or other display device based on the error status of the CPU Unit.

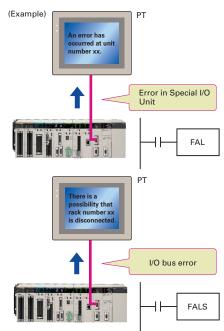

# The new CS1 can convert ASCII character strings read from

measurement devices by serial communications to floating-point decimal data for use in data processing.

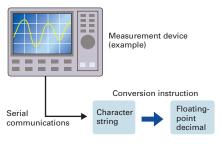

# Highly Accurate Positioning with XY Tables

The new CS1 has many doubleprecision processing instructions for floating-point decimal operations, enabling positioning with greater

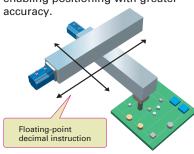

High-precision positioning

### Easy Reading of Maintenance Data via DeviceNet (for CPU Unit Ver. 2.0 or Later)

The addition of special explicit message instructions makes it easy to send explicit messages without having to consider FINS commands. Transferring data among PLCs with explicit messages is also simplified.

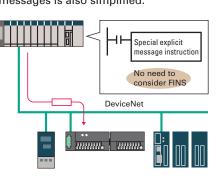

### **Simpler Ladder Programs**

Ladder programs that use a lot of basic instructions can be simplified using differentiation instructions LD NOT, AND NOT, and OR NOT, and instructions that access bits in the DM and EM Areas.

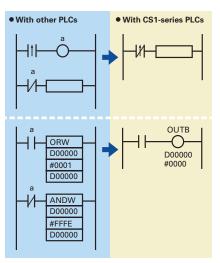

# Binary Set Values for Timer/Counter Instructions

The SV for a timer or counter instruction can be specified using either BCD or binary. Using binary SV enables longer timers and higher-value counters.

### Examples: Timer/Counter Instructions TIM (BCD): 0 to 999.0 s

TIMX(550) (binary) 0 to 6553.5 s CNT (BCD): 0 to 999 counts CNTX(546) (binary) 0 to 65,535 counts

### Applicable Timer/Counter Instructions TIMER: TIMX(550)

TIMER: TIMX(550)
COUNTER: CNTX(546)
HIGH-SPEED TIMER: TIMHX(551)
ONE-MS TIMER: TMHHX(552)
ACCUMULATIVE TIMER: TTIMX(555)
LONG TIMER: TIMLX(553)
MULTI-OUTPUT TIMER: MTIMX(554)
REVERSIBLE COUNTER: CNTRX(548)
RESET TIMER/COUNTER: CNRX(547)

# Easier and more efficient design, developmen t, and maintenance with Windows-based software and middleware.

The evolution of the SYSMAC CS1 is accelerating advances in the production site.

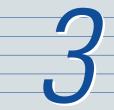

### **Improved Support Software for an Integrated Windows-based Development Environment**

More efficient design and development using the CX-Programmer for programming and network configuration, and CX-Simulator for operation simulation.

CX-Programmer

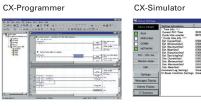

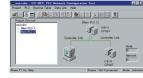

**CX-Net Network Configuration Tool** 

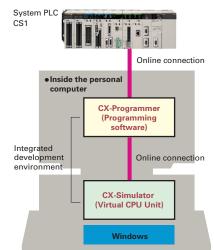

### **CX-Programmer**

### **OMRON FB Library**

The OMRON FB library provides function blocks for setting SPs, reading PVs, and reading/writing RUN/STOP status and other Temperature Controller parameters. The programmer simply pastes function blocks from the OMRON FB Library into the ladder program. The desired functions can be utilized simply by inputting the Temperature Controller unit number and address.

● What is the OMRON FB Library? The OMRON FB Library is a set of functional objects for ladder programming for OMRON CS/CJ-series PLCs. By incorporating the OMRON function blocks provided by OMRON into a ladder program, the program interface for different control devices is easily completed. This reduces the number of working hours required for program development and, at the same time, improves product quality through

### The Structured Text (ST) **Language Enables Trigonometric Functions and other Arithmetic**

Processes (Unit Ver. 3.0 or later)

In addition to ladder programming, function block logic can be written in ST, which conforms to IEC61131-3. With ST, arithmetic processing is also possible, including processing of absolute values, square roots, logarithms, and trigonometric functions (SIN, COS, and TAN). Processing difficult to achieve in ladder programs becomes easy to write.

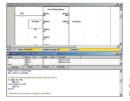

CX-Programmer Ver. 5.0 or

# Example: Function Block for Writing Temperature Controller SPs SYSMAC CJ-series PLC Simply paste a function block from the OMRON FB Library into the ladder program and enter the unit number, set point, and other parameters

#### NEW **Recovery Possible by Uploading Function Blocks** from Working PLC (Unit Ver. 3.0 or later)

Programs with function blocks can be uploaded from CPU Units, just like normal programs, without the need for additional memory, such as a Memory Card.

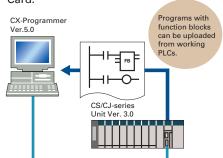

### **Enhanced Efficiency for Program Development Teams**

(for CPU Unit Ver. 2.0 or Later)

Multiple programmers will enjoy better efficiency when working on task-based programs, thanks to automatic checking for address duplication among tasks, downloading and uploading in task units, and easy monitoring of task operating status.

• The execution status of each task can be monitored with CX-Programmer to improve debugging efficiency.

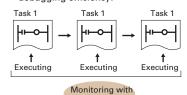

• Checking for address duplication among tasks developed by multiple programmers is automatically executed with the cross reference report of CX-Programmer

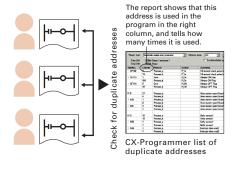

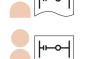

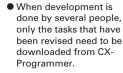

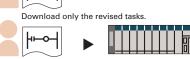

### Copy and Paste between **Spreadsheets and Symbol Tables**

You can use your favorite spreadsheet application to prepare an allocation table with symbol names, addresses, and I/O comments, then copy and paste it into a symbol table, and also do the reverse. This greatly improves programming productivity.

### CX-Simulator

### **Programs Can Be Executed,** Monitored, and Debugged without an Actual PLC

The CX-Simulator Software simulates ladder execution of the new CS1 CPU Unit on a computer. Online functions, such as monitoring of I/O bit status, monitoring of I/O memory present values, forced set/reset, differential monitoring, data tracing, and online editing, can be performed by connecting to the virtual CPU Unit on the computer from the CX-Programmer using the CX-Simulator. This reduces the total lead time to machine or system startup.

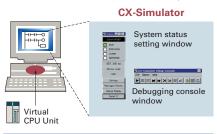

### **Data Logging On-site and Operation Verification in the** Office

Sequential data from I/O memory in the actual PLC can be obtained and saved as a data recreation file (CSV format). On-site PLC ladder execution can be recreated on a computer by inputting

this data to the CX-Simulator as virtual external input data

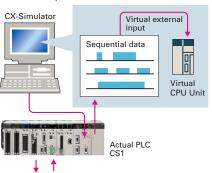

### **Comprehensive Debugging Functions Including Ladder Step Execution and Break Points**

The new CS1 has comprehensive debugging functions, including ladder step execution (execution by instruction), start point settings, break point setting, I/O break conditions, and scan execution. This enables more detailed debugging without using an actual PLC. Interrupt tasks can be simulated, enabling more realistic debugging.

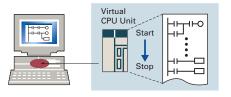

### Middleware to Support PLC-centered System Construction

Easy development of user applications for communications with the new CS1.

### **SYSMAC Compolet: Accessing the CS1 with Visual Basic**

Use SYSMAC Compolet for communications with OMRON PLCs to greatly reduce development time of user applications for CS1 I/O memory read and write, forced set/reset, and FINS message communications using Visual Basic.

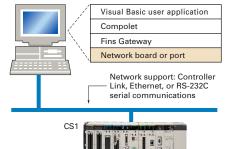

### **PLC Reporter 32:** Add-on Software for Accessing the New CS1 Using Excel

Use PLC Reporter 32 to automatically collect specific CS1 I/O memory data into Excel 97 or Excel 2000 cells without special programming, Basically, a system can be constructed with a computer, PLC Reporter 32, Excel, and a host link cable. The cost of constructing a monitoring system can thus be greatly reduced.

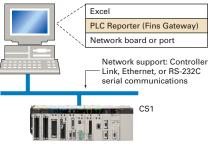

8 WWW.BSNEW.IR

# Further improvements to communications f unctions. Seamless networks increase production site transparency.

The evolution of the SYSMAC CS1 is accelerating advances in the production site.

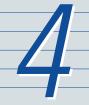

# The Solution for Communicating across Network Levels

The SYSMAC CS1 enables FINS message communications across a maximum of eight levels (See note) (using CX-Programmer Ver. 4.0 or higher) in comparison with three levels in previous OMRON systems Expansion up to eight levels lets you build a seamless communications system for sending FINS messages across multiple levels of Ethernet and Controller Link networks.

Note: For CPU Unit Ver. 2.0 or later.

## A Wide Range of Systems, from Small-scale to Large

OMRON offers a full lineup of reliable PLCs including the "flagship" CS1 Series, and ranging from the small-scale CQM1H to the large-scale CV Series. The CS1 Series meets the needs not only of small-scale to large-scale systems, but of distributed systems as well. This allows the construction of the optimum system for the scale and applications of the production site.

# Flexible System Building Based on the DeviceNet

The CS1 Series supports the worldwide multivendor bus standard, DeviceNet. Component connections in a multivendor environment are greatly enhanced by connecting to up to 64 nodes for a wide range of FA applications, and by device profiles and configurator tools that ensure high reliability and easy maintenance. Production systems can be configured even more flexibly by incorporating products such as the MULTIPLE I/O TERMINAL.

# Functions for Better Ethernet Support

Ethernet is becoming an increasingly important standard for information networks. Up to eight socket interfaces for TCP/IP and UDP/IP are supported, in addition to FINS messages, FTP file transfers, and mail notification, so that production management can now be organically linked with the production site.

#### **High Event Responsiveness and High-speed Instruction Execution**

The new CS1 has an operating mode that allows parallel processing for program execution and peripheral services. This has the following benefits.

- Fast exchange with host computers of large amounts of data, without dependence on the program capacity of the new CS1.
- Smooth refreshing of data exchanged with SCADA software without variations in timing.
- Cycle time not affected if communications traffic or networks increase when expanding facilities in the future.

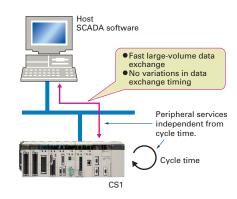

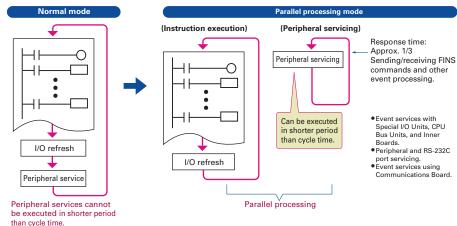

# Add a Redundant Optical Ring to Your Controller Link Communications

A redundant network configuration will keep communications flowing over the duplicate ring-shaped path in the event of a broken optical fiber, preventing system malfunction.

### Remote Monitoring via the Web

Connecting via an ONC enables remote monitoring from a Web browser with a user-defined Web application (using Web Tool Kit). It is also possible to automatically collect data on a Memory Card mounted to an ONC and automatically transfer data to the host PLC (using Data Collection/Distribution Software).

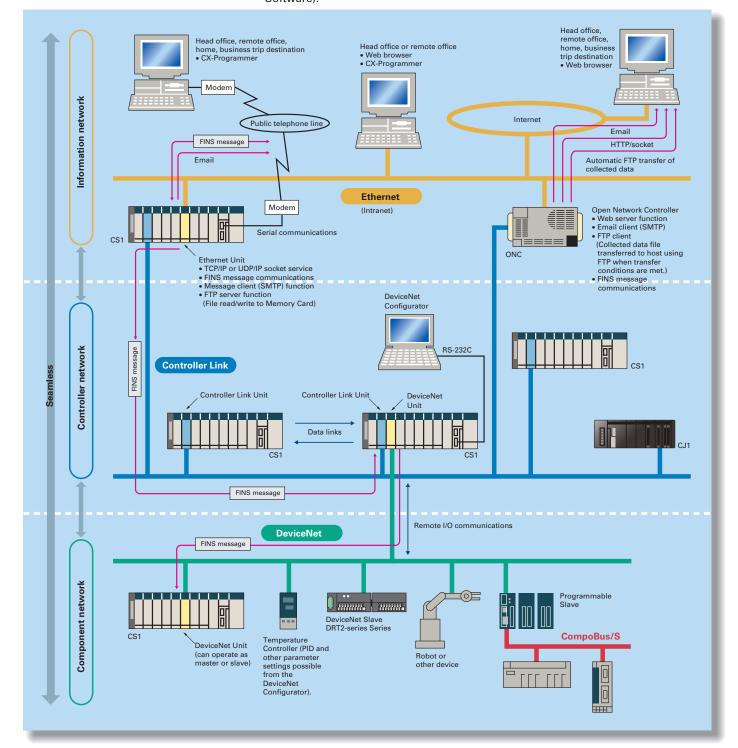

11

# Construction of systems in multivendor env ironments simplified with protocol macros.

The evolution of the SYSMAC CS1 is accelerating advances in the production site.

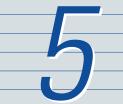

NEW Serial Gateway (CPU Unit Ver. 3.0 or later) (Serial Communications Units/Boards with Ver. 1.2 or later)

Truly Seamless Incorporation of OMRON Components and Other Devices into Networks

When the CPU Unit (Ver. 3.0 or later) or Serial Communications Board or Serial Communications Unit (Ver. 1.2 or later) receive a FINS command containing a CompoWay/F command (see note 1) via network or serial communications, the command is automatically converted to a protocol suitable for the message and forwarded using serial communications.

- CompoWay/F (See note 2.)
- Host Link FINS
- (Possible only with Serial Communications Boards or Serial Communications Units Ver. 1.2 or later)

Gateway FINS network

Serial communications

Note 1: FINS
Abbreviation for Factory Interface Network Service. A
command system for message services common to
OMRON networks. FINS commands can be sent across
up to 8 network levels, including serial
communications paths using a serial gateway.
(Possible only with CS/CJ-series CPU Unit Ver. 2.0 or

Note 2: CompoWay/F CompoWay/F is an integrated communications protocol used for OMRON general-purpose serial communications. It is used by Temperature Controllers, Digital Panel Meters, Timer/Counters, Smart Sensors, Cam Positioners, Safety Controllers, etc. (as of July

### • Serial Gateway System (Reference)

When CompoWay/F commands are enclosed in FINS commands and sent to Serial Communications Boards or Serial Communications Units (Ver. 1.2) or serial ports on CPU Unit Ver. 3.0, the enclosed CompoWay/F command is retrieved using a Serial Gateway Function and sent as a CompoWay/F command.

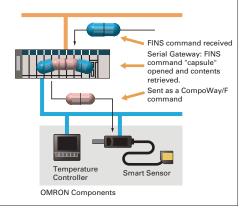

# More Ports for Even More Serial Device Connections

Protocol macros make it easy to create serial communications protocols (communications frames, error checks, retries, error processing, etc.) to match those of remote communications devices. Multiple ports are provided for this function. Each PLC supports up to 16 Serial Communications Units (32 ports total) and one Serial Communications Board (with 2 ports). This makes it possible to connect up to 34 devices with serial communications at a speed of 38.4 Kbps. Message length has been increased from 256 to 1,000 bytes to give communications more power than ever before.

### Windows-based Software Simplifies Serial Device Connections

Protocol macros for Serial Communications Units and Boards can be created using the CX-Protocol, thus enabling message tracing and greatly reducing the time involved in connecting various serial devices.

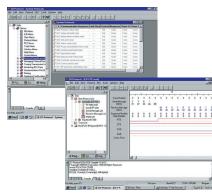

# Enhanced Protocol Macro NEW Functionality

Serial Communications Units/Boards with Ver. 1.2 or later)

- Baud rate increased from 38,400 bps to 57,600 bps for faster communications.
- Standard system protocol added for greater connectability with components and PLCs.
- CompoWay/F Master
- Host Link Master functions
- •Mitsubishi Computer Link Master

# Wide Range of Applicable Protocols Allows for High Value-added Programs

The CS1 Series supports a wide range of serial communications protocols, such as Host Link, no-protocol, NT Link, peripheral bus, and more. These allow for high value-added programs such as MMI, communications, and data processing.

# The Fastest Communications in the Industry with High-speed NT Links

Combine with one of the NS Series Programmable Terminals (NS8, NS10, or NS12) to enable connecting Highspeed NT Links. Using NT Link terminology together with a communications speed of 115 Kbps provides high-speed response.

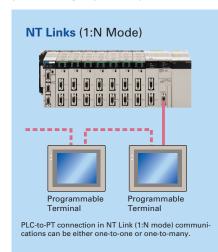

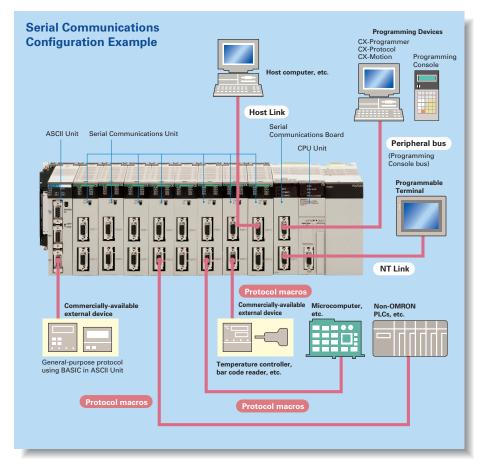

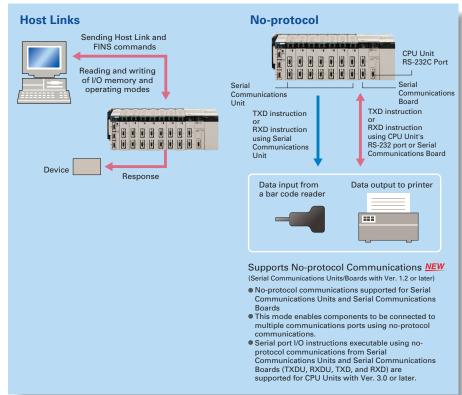

# Advanced management and resource inheritance providing powerful support for maintenance and operation.

The evolution of the SYSMAC CS1 is accelerating advances in the production site.

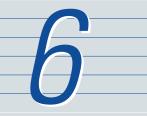

#### **Remote Maintenance**

- 1. Program or monitor a remote PLC via a modem connection.
- 2. Program or monitor a network PLC via a Host Link connection.
- 3. Send e-mail for errors Ethernet

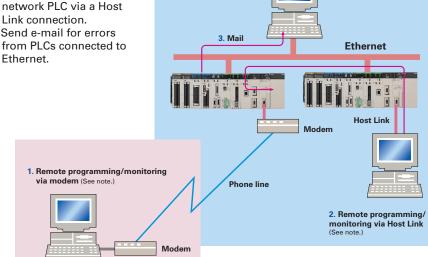

### **Memory Cards for Data File** Management

User programs, I/O memory, or system parameters can be converted to Windows-based files and stored in Memory Cards or in EM file memory in the CPU Unit. It is also possible to automatically read the user program and other data from the Memory Card to the CPU Unit at startup, replacing ROM operation. Change programs onsite using only a Memory Card and Programming Console, or use Memory Cards to store symbol tables or I/O comments. Connecting a Programming Device allows monitoring operations with ladder programs with comments. It is also possible to save and read data such as DM data to a Memory Card during operation, and the Memory Cards are ideal for operations such as saving quality data and reading recipes.

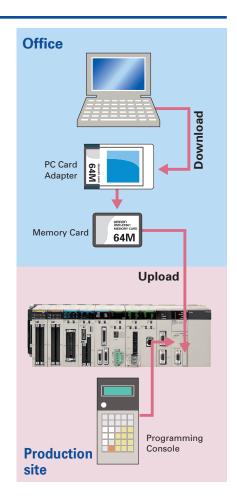

### **Boost Program Security** by Keeping Part of It Hidden

(for CPU Unit Ver. 2.0 or Later)

You can prevent access to special tasks by requiring the user to have a password to read them.

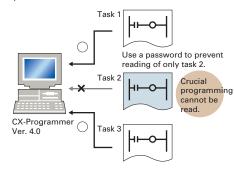

This allows you to hide crucial parts of the program.

By applying write protection, you can also prevent a user from inadvertently writing over the hidden part of the program. This provides additional protection for your program.

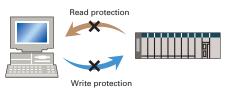

### **Internal Flash Memory-based Battery-free Operation**

Flash memory (non-volatile memory) is built into the new CS1's CPU Unit. User programs and system parameters (e.g., PC Setup and data link tables) are automatically saved to this flash memory. This means that the new CS1 can operate without a Memory Card and battery.

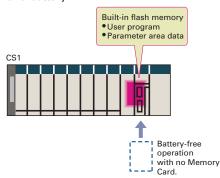

NEW CX-Programmer Ver. 5.0 or higher required.

### **Prevent Information Leaks** from PLCs

(for CPU Unit Ver. 2.0 or Later)

In addition to applying read protection functions to the user program area and tasks, you can also protect against the transfer of user programs to a Memory Card. This prevents leaks of proprietary information by completely protecting against the reading of programs inside the PLC.

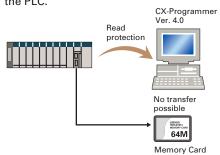

### Write Protection from a Specific Node over the Network

(for CPU Unit Ver. 2.0 or Later)

You can now stop specific nodes from writing over the network. By preventing unintentionally writes to the PLC while monitoring data over the network, you can prevent potential problems.

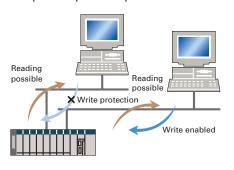

### **Easy Replacement of Existing** Models

Programs designed for existing models (C200HX/HG/HE, CVM1, or CV-series PLCs) using the CX-Programmer can be converted for use with the new CS1. The following functions are available to make the conversion to the new CS1

- CV-CS address conversion instruction to convert programs designed for the CVM1/CV that include internal I/O memory addresses.
- C200HX/HG/HE: Region comparison (ZCP) and ZCPL) instructions

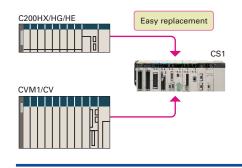

### **Replace Malfunctioning Units** without Turning OFF the Power (Online Unit Replacement)

When an I/O Unit, a Special I/O Unit, or a CPU Bus Unit is malfunctioning, it is now possible to replace the faulty Unit while the system continues operating. This is particularly effective for systems that cannot be stopped when a problem has occurred in another part of the system.

(This function requires a CS1D-CPU□□S CPU Unit, a CS1D-BC082 or CS1D-Bl092 Backplane, and a CS1D-PA207R or CS1D-PD024 Power Supply Unit.)

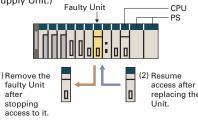

### Store All I/O Comments, Symbol Names, Rung Comments, NEW and Other Information in CPU Unit Comment Memory

(Unit Ver. 3.0 or later)

When downloading projects, the Memory Card, EM file memory, or comment memory (in the CPU Unit's flash memory) can be selected as the transfer destination for I/O comments, symbol names, rung comments, and other data. This enables data such as I/O comments, symbol names, and rung comments to be stored in the CPU

Unit's internal comment memory when a Memory Card or EM file memory are both not available. (PLC models: CS/CJseries with unit version 3.0 or later only.)

15 14 WWW.BSNEW.IR

# Machine performance improved with high-speed, high-precision motion control.

The evolution of the SYSMAC CS1 is accelerating advances in the production site.

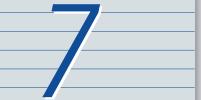

#### Position Control Units

### Two Types of Outputs and Control of 1, 2, or 4 Axes

Select from 1-axis, 2-axis, and 4-axis models with either open-collector output or line-driver output to suit a number of different applications.

### **A Variety of Positioning Functions**

There are 2 operating modes: direct operation (position, speed, acceleration, and deceleration data specified from the ladder program), which is effective for setting target positions and speeds immediately or during operation, and memory operation, where fixed patterns are stored beforehand in the Unit and used for operation. There are also a variety of positioning functions, such as interrupt feeding, which is effective for feeder control, and forced interrupt, which is useful in emergencies.

#### Advanced Motion Control Units

### **Easy System Construction**

Up to 30 physical axes and two virtual axes, making a total of 32, can be controlled, and the servo interface is handled by high-speed servo communications (MECHATROLINK-II, a registered trademark of Yaskawa Electric Corporation). This makes it possible to control multiple axes with less wiring.

### **Easy Data Control**

High-speed servo communications lets you read programs and parameter settings from CX-Programmer on a PC. You can also read and track the operating status of parameter settings inside the Servo Driver.

#### **Easy Motion Control**

Motion control, including positioning, synchronizing (electronic gears, electronic cams, tracking), speed, and torque control, can all be handled by the CS1.

Eight motion tasks can be used for simultaneous motion program execution.

#### Motion Control Units

### **Easy Programming with G** Language and Multitasking

The Motion Control Units use G language to ensure easy programming. The Units have a large programming capacity of up to 100 programs and 2,000 program blocks, and allow independent operation of 4 tasks.

### **High-speed Interlocks**

Interrupt programs can be executed from the motion control program using D codes (interrupt codes). Easy, fast interlocks ensure greater production efficiency.

#### Customizable Counter Units

#### **A Whole New Concept**

A high-speed PLC with 20 I/O points, a 2-axis high-speed counter, and 2 pulse or analog outputs have all been combined into 1 Unit. The Customizable Counter Units allow easy execution of complicated applications.

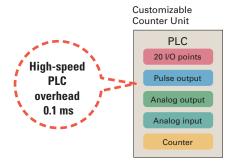

### **Easy Control for Bending and** Pressing

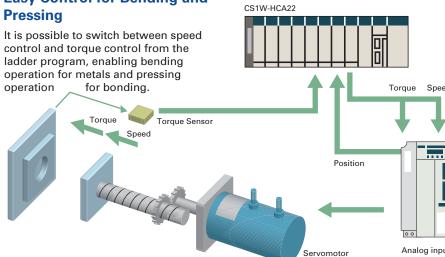

# Motion Control **Position Control Customizable Counter Units** Units Units **CX-Programme** SYSMAC CS1H **CX-Motion CX-Position** MC-Miel (free software) Pulse/analog output Communications **Analog**

### **Synchronous Control with Electronic Cam**

Counter input and pulse output that previously could only be connected via a CPU Unit can now both be handled by the same Unit. The built-in high-speed PLC enables synchronous control of, for example, electronic cams. The cam curve that determines the relationship between counter input and pulse output can be defined freely using the line-segment approximation function from the ladder program.

### **Design Costs Reduced by** Modularization

Ladder programs and I/O instructions to be re-used or shared by designers can be transferred from the main CPU Unit to the Units, allowing "modularization" that helps to reduce design costs. Up to 96 Units can be used, enabling easy system expansion in the future.

### **Motion Applications with High-speed Response**

A wide range of interrupt functions and superior response performance enable motion applications requiring highspeed response using pulse I/O.

# Smart Process Control OMRON PLC-based Process Control brings

**Major Innovations to Process Automation** 

The evolution of the SYSMAC CS1 accelerates DCS downsizing.

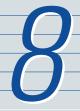

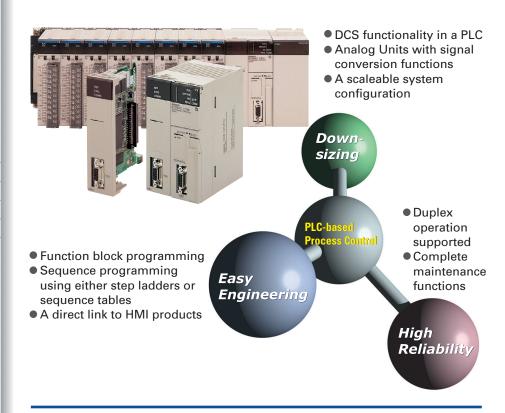

Provides an exceptionally open environment with PLC-based process control to advance standardization and IT integration of the process control system.

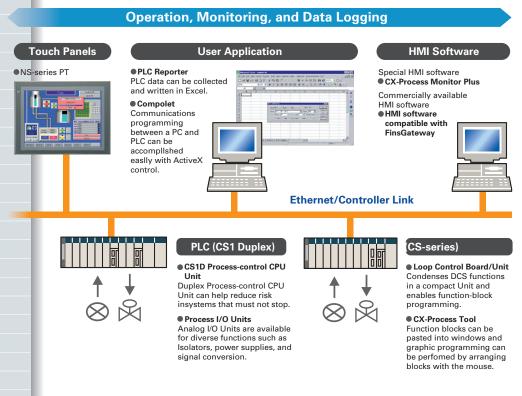

# Diversified Loop Control is even easier to use. Programming becomes even easier with function-block programming.

Packed with complete DCS functionality, the LCBs/LCUs are programmed with function blocks designed specifically for process control. Similar to preparing a flow sheet, function blocks are pasted and connections made using a graphic interface. A wide array of control methods, from basic PID control to cascade and feed-forward control, are possible.

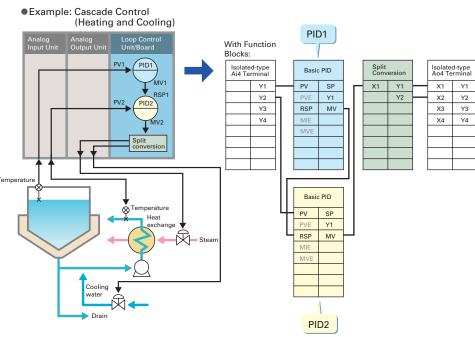

### **PLC-based Process Control Application Examples**

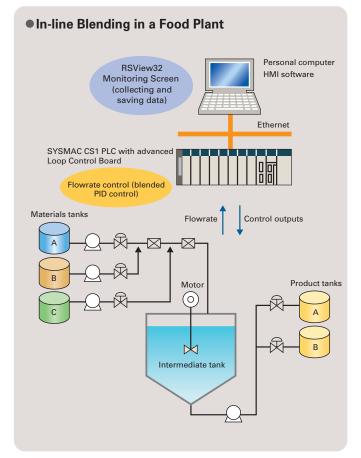

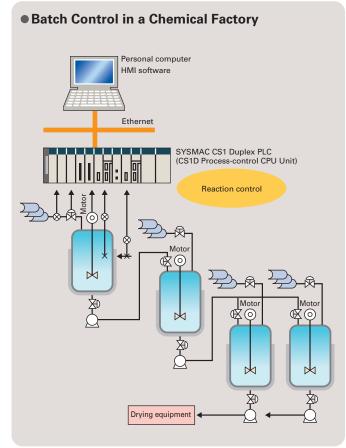

# A Complete Lineup of Units for Optimum C ontrol.

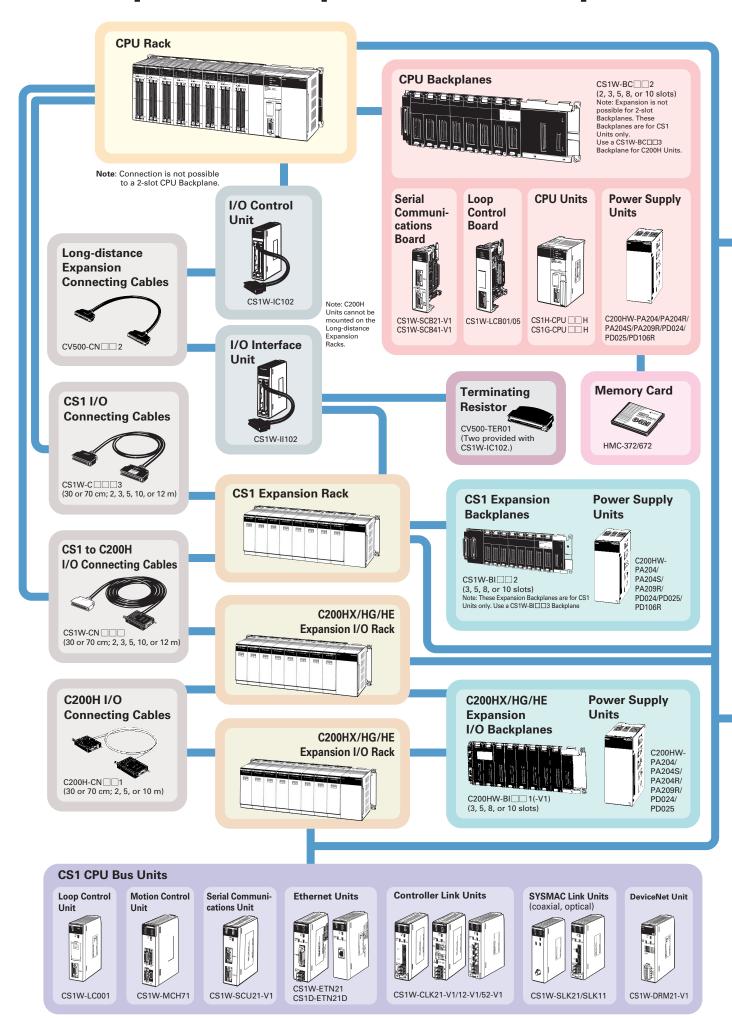

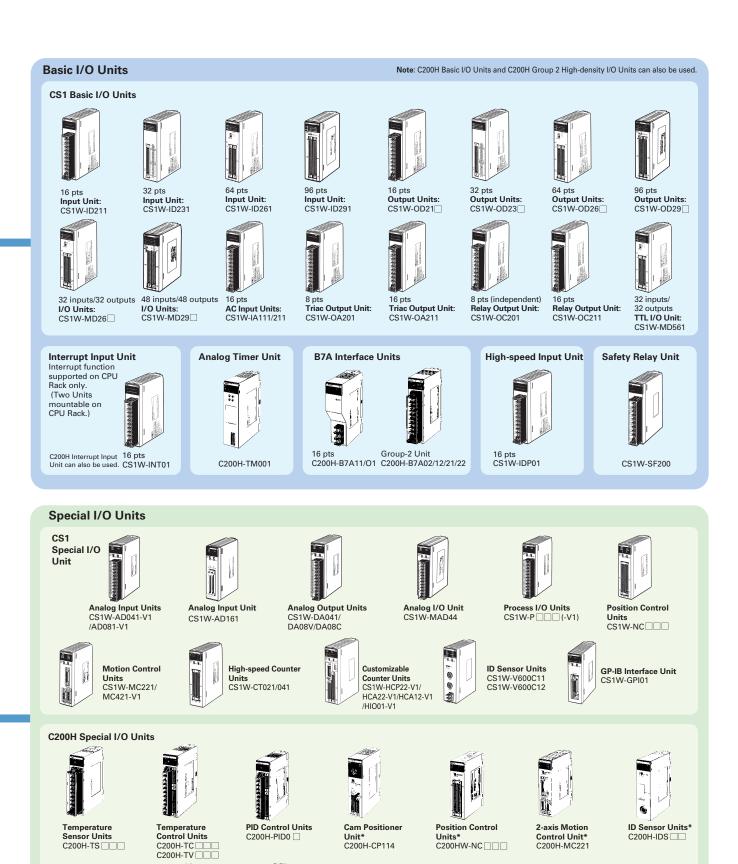

C200HW-DRT21

ASCII Units\*

21

C200H-CT ...

High-speed

CompoBus/S

C200HW-SRM21-V1

20 WWW.BSNEW.IR

Note 1. Only CS1-series Units (i.e., with model numbers starting OCS1WÓ) can be used with CS1D PLCs.
2. The HMC-EF372/EF672 cannot be used with CS1G-CPU□□H, CS1H-CPU□□H, CJ1G-CPU□□H, and CJ1H-CPU□□H CPU Units with lot numbers of 02108 or earlier (i.e., CPU Units manufactured before 8

January 2002) or with NS7-series PTs with lot numbers of 0852 or earlier (i.e., PTs manufactured before 8 May 2002). Be careful when ordering 3. There are restrictions in data transfers with the CPU Unit for bit and DM Area specifications for the C200H Special I/O Units marked with asterisks, as well as in data transfers programmed from these Unit Refer to CS-series PLC Operation manuals for details.

### **Specifications and Models**

#### ■ Specifications by Model

| Specifications by i               | viouei                                                                                                  |                                                                 |                            |                                                                |                        |                       |                            |                        |                            |
|-----------------------------------|----------------------------------------------------------------------------------------------------|-----------------------------------------------------------------|----------------------------|----------------------------------------------------------------|------------------------|-----------------------|----------------------------|------------------------|----------------------------|
| ltem                              | Specifications                                                                                          |                                                                 |                            |                                                                |                        |                       |                            |                        |                            |
| Model                             | CS1H-CPU67H<br>CS1D-CPU67S                                                                              | CS1H-CPU66H                                                     | CS1H-CPU65H<br>CS1D-CPU65S | CS1H-CPU64H                                                    | CS1H-CPU63H            | CS1G-CPU45H           | CS1G-CPU44H<br>CS1D-CPU44S | CS1G-CPU43H            | CS1G-CPU42H<br>CS1D-CPU42S |
| No. of I/O points                 | 5,120 (No. of Expansion Racks: 7)  1,280 (No. of Expansion Racks: 3)  8,000 (No. of Expansion Racks: 3) |                                                                 |                            |                                                                |                        |                       |                            | ansion Racks: 2)       |                            |
| Program capacity                  | 250 Ksteps                                                                                              | 120 Ksteps                                                      | 60 Ksteps                  | 30 Ksteps                                                      | 20 Ksteps              | 60 Ksteps             | 30 Ksteps                  | 20 Ksteps              | 10 Ksteps                  |
| DM Area                           |                                                                                                    |                                                                 |                            |                                                                | 32                     | kW                    |                            |                        |                            |
| EM Area                           | 32 kW x 13 banks                                                                                        | 32 kW x 7 banks                                                 | 32 kW x 3 banks            | 32 kW x 1 bank                                                 | 32 kW x 1 bank         | 32 kW x 3 banks       | 32 kW x 1 bank             | 32 kW x 1 bank         | 32 kW x 1 bank             |
| LD instruction time               |                                                                                                    | 20 ns 40 ns                                                     |                            |                                                                |                        |                       |                            |                        |                            |
| Control                           | Stored program method                                                                                   |                                                                 |                            |                                                                |                        |                       |                            |                        |                            |
| I/O control                       | Both cyclic scan method and on-demand mode can be used.                                                 |                                                                 |                            |                                                                |                        |                       |                            |                        |                            |
| Programming language              | Ladder diagram                                                                                          |                                                                 |                            |                                                                |                        |                       |                            |                        |                            |
| Instruction length                |                                                                                                    | 1 to 7 steps/instruction                                        |                            |                                                                |                        |                       |                            |                        |                            |
| No. of instructions               |                                                                                                    |                                                                 |                            |                                                                | Approx. 400            |                       |                            |                        |                            |
| No. of tasks                      |                                                                                                    |                                                                 |                            | 288 (25                                                        | 66 shared with inter   | rupt tasks)           |                            |                        |                            |
| Interrupt types                   |                                                                                                    | Scheduled interre                                               | upts, I/O interrupts,      | power OFF interrup                                             | t, and external I/O in | nterrupts (interrupts | from Inner Boards          | and CPU Bus Units).    | •                          |
| Internal communi-<br>cations port | 1 peripheral port and 1 RS-232C port                                                                    |                                                                 |                            |                                                                |                        |                       |                            |                        |                            |
| Mountable optional products       |                                                                                                    | Memory Cards, Inner Boards (e.g., Serial Communications Boards) |                            |                                                                |                        |                       |                            |                        |                            |
| Main functions                    | and reset, data tra                                                                                     | ce, differential mon                                            | itoring, etc.), progra     | m) cycle time, cycle am protection, diagrand monitoring, eight | ostic check, error h   | istory, clock,        | ettings, debugging (c      | online edit, error sin | nulation, forced set       |

Note: CPU Unit must be Unit Ver. 2.0 or later for 8 levels of communications (Pre-Ver. 2.0 CPU Units allow communications over three network levels).

### ■ Configuration Devices (CPU and Expansion Units)

| Name                                                                 | Model                      |                                           |                                             | Specifications                          |                                                           | International standards         |  |
|----------------------------------------------------------------------|----------------------------|-------------------------------------------|---------------------------------------------|-----------------------------------------|-----------------------------------------------------------|---------------------------------|--|
|                                                                      | CS1H-CPU67H                | 5,120 I/O points                          | 250 Ksteps                                  | 448 Kwords of data (DM: 32 Kw           | ords, EM: 32 Kwords x 13 banks)                           |                                 |  |
|                                                                      | CS1H-CPU66H                | 5,120 I/O points                          | 120 Ksteps                                  | 256 Kwords of data (DM: 32 Kw           |                                                           |                                 |  |
|                                                                      | CS1H-CPU65H                | 5,120 I/O points                          | 60 Ksteps                                   | 128 Kwords of data (DM: 32 Kw           | ords, EM: 32 Kwords x 3 banks)                            |                                 |  |
|                                                                      | CS1H-CPU64H                | 5,120 I/O points                          | 30 Ksteps                                   | 64 Kwords of data (DM: 32 Kwo           | ords, EM: 32 Kwords x 1 bank)                             |                                 |  |
| CPU Units                                                            | CS1H-CPU63H                | 5,120 I/O points                          | 20 Ksteps                                   | 64 Kwords of data (DM: 32 Kwo           | ords, EM: 32 Kwords x 1 bank)                             | UC1, N, L, CE                   |  |
| •                                                                    | CS1G-CPU45H                | 5,120 I/O points                          | 60 Ksteps                                   | 128 Kwords of data (DM: 32 Kw           |                                                           |                                 |  |
| •                                                                    | CS1G-CPU44H                | 1,280 I/O points                          | 30 Ksteps                                   | 64 Kwords of data (DM: 32 Kwo           | ords, EM: 32 Kwords x 1 bank)                             |                                 |  |
|                                                                      | CS1G-CPU43H                | 960 I/O points                            | 20 Ksteps                                   | 64 Kwords of data (DM: 32 Kwo           |                                                           | -                               |  |
| •                                                                    | CS1G-CPU42H                | 960 I/O points                            | 10 Ksteps                                   | 64 Kwords of data (DM: 32 Kwo           | ords, EM: 32 Kwords x 1 bank)                             |                                 |  |
|                                                                      | CS1D-CPU67S                | 5,120 I/O points                          | 250 Ksteps                                  |                                         | ords, EM: 32 Kwords x 13 banks)                           |                                 |  |
| CPU Unit                                                             | CS1D-CPU65S                | 5,120 I/O points                          | 60 Ksteps                                   | 128 Kwords of data (DM: 32 Kw           |                                                           |                                 |  |
| (with on-line replacement                                            | CS1D-CPU44S                | 1,280 I/O points                          | 30 Ksteps                                   | 64 Kwords of data (DM: 32 Kwo           |                                                           | UC1, N, L, CE                   |  |
| capability)                                                          | CS1D-CPU42S                | 960 I/O points                            | 10 Ksteps                                   | 64 Kwords of data (DM: 32 Kwo           |                                                           | 1                               |  |
|                                                                      | CS1W-BC023                 | 2 slots (Expansion I/C                    |                                             | l                                       | rao, Em oe rarorao x i bama,                              |                                 |  |
|                                                                      | CS1W-BC033                 | 3 slots                                   | o o mico damilor po d                       | omiootoa.,                              |                                                           | -                               |  |
| CPU Backplanes                                                       | CS1W-BC053                 | 5 slots                                   |                                             |                                         |                                                           | U, C, N, L, CE                  |  |
| or o Buonpianos                                                      | CS1W-BC083                 | 8 slots                                   |                                             |                                         |                                                           |                                 |  |
|                                                                      | CS1W-BC103                 | 10 slots                                  |                                             |                                         |                                                           | -                               |  |
|                                                                      | CS1W-BC103                 | 2 slots (Expansion I/C                    | ) Units cannot be o                         | connected )                             |                                                           |                                 |  |
| •                                                                    | CS1W-BC022                 | 3 slots                                   | o onits cannot be c                         | offinected./                            |                                                           |                                 |  |
| CPU Backplanes                                                       | CS1W-BC052                 | 5 slots                                   |                                             |                                         |                                                           | U, C, N, CE                     |  |
| (for CS1 Units only)                                                 | CS1W-BC032                 | 8 slots                                   |                                             |                                         |                                                           | 0, 0, 11, 02                    |  |
| •                                                                    | CS1W-BC102                 | 10 slots                                  |                                             |                                         |                                                           | -                               |  |
| CS1D CPU Backplane (with on-line replacement capability)             | CS1W-BC102<br>CS1D-BC082S  | 8 slots (use together                     | with the CS1D-CPU                           | J□□S)                                   |                                                           | UC1, N, CE, L                   |  |
| on-line replacement capability)                                      | CS1W-BI033                 | 3 slots                                   |                                             |                                         |                                                           |                                 |  |
|                                                                      | CS1W-BI053                 | 5 slots                                   | U, C, N, L, CE                              |                                         |                                                           |                                 |  |
| Expansion Backplanes                                                 | CS1W-BI083                 | 8 slots                                   |                                             |                                         |                                                           |                                 |  |
|                                                                      | CS1W-BI103                 | 10 slots                                  | -                                           |                                         |                                                           |                                 |  |
|                                                                      | CS1W-BI032                 | 3 slots                                   |                                             |                                         |                                                           |                                 |  |
| CS1 Expansion                                                        | CS1W-BI052                 | 5 slots                                   |                                             |                                         |                                                           |                                 |  |
| Backplanes                                                           | CS1W-BI082                 | 8 slots                                   | U, C, N, CE                                 |                                         |                                                           |                                 |  |
| (for CS1 Units only)                                                 | CS1W-BI102                 | 10 slots                                  |                                             |                                         |                                                           |                                 |  |
| CS1D Expansion Backplane<br>(with on-line replacement<br>capability) | CS1D-BI092                 |                                           | 9 slots (use together with the CS1D-CPU□□S) |                                         |                                                           |                                 |  |
|                                                                      | C200HW-PA204               | 100 to 120 VAC/200 to                     | o 240 VAC; Output                           | capacity: 5 VDC at 4.6 A, 26 VDC at     | t 0.625 A, total 30 W max.                                |                                 |  |
|                                                                      | C200HW-PA204S              | 100 to 120 VAC/200 to 24                  | 0 VAC (with 24 VDC, 0                       | .8-A service power supply); Output capa | acity: 5 VDC at 4.6 A, 26 VDC at 0.625 A, total 30 W max. | U, C, N, L, CE                  |  |
|                                                                      | C200HW-PA204R              | 100 to 120 VAC/200 to                     | o 240 VAC (with RL                          | JN output); Output capacity: 5 VDC      | at 4.6 A, 26 VDC at 0.625 A, total 30 W max.              | U, C                            |  |
| Power Supply Units                                                   | C200HW-PA209R              | 100 to 120 VAC/200 to                     | o 240 VAC (with RL                          | JN output); Output capacity: 5 VDC      | at 9 A, 26 VDC at 1.3 A, total 45 W max.                  | U, C, N, L, CE                  |  |
|                                                                      | C200HW-PD024               | 24 VDC; Output capa                       | city: 5 VDC at 4.6 A                        | , 26 VDC at 0.625 A, total 30 W ma      | х.                                                        | UC1, N, L, CE                   |  |
| •                                                                    | C200HW-PD025               | 24 VDC, Output capa                       | city: 5 VDC at 5.3 A                        | , 26 VDC at 1.3 A, total 40 W max.      |                                                           | UC1, L (approval pending), N, ( |  |
|                                                                      | C200HW-PD106R              |                                           |                                             | 26 VDC at 1.0 A, total 30 W max.        |                                                           | UC                              |  |
| CS1D Power Supply                                                    | CS1D-PA207R                | 100 to 120 V AC/200 t                     | to 240 V, 50/60 Hz (                        | RUN output), output capacity: 5 V       |                                                           | UC1, N, L, CE                   |  |
| Unit (with on-line replacement capability)                           | CS1D-PD024                 |                                           |                                             |                                         | both Duplex-CPU Systems and Single-CPU Systems)           | UC1, CE, N, L                   |  |
| replacement capability)                                              | CS1D-PD025                 | 24 VDC, Output capaci                     | ty: 5 VDC at 5.3 A, 2                       | 6 VDC at 1.3 A, total 40 W max. (for b  | ooth Duplex-CPU Systems and Single-CPU Systems)           | UC1, L (approval pending), N, ( |  |
| I/O Control Unit                                                     | CS1W-IC102                 |                                           | -                                           | 12 m (50 m max.). (With 2 termina       |                                                           |                                 |  |
| I/O Interface Unit                                                   | CS1W-II102                 | For long distance exp                     |                                             |                                         | <b>3</b>                                                  | U, C, CE                        |  |
| WO INTO THE OWNER                                                    | HMC-EF372                  | Flash memory, 30 Mi                       |                                             |                                         |                                                           |                                 |  |
| Memory Cards                                                         | HMC-EF672                  | Flash memory, 64 Mi                       |                                             |                                         |                                                           | L, CE                           |  |
|                                                                      | HMC-AP001                  |                                           | -                                           | on personal computer)                   |                                                           | CE                              |  |
| Serial Communications                                                | CS1W-SCB21-V1              | Two RS-232C ports                         | ,                                           |                                         |                                                           |                                 |  |
| Boards                                                               | CS1W-SCB41-V1              | One RS-232C port an                       | d one RS-422/485                            | port                                    |                                                           | U, C, N, L, CE                  |  |
|                                                                      | CS1W-LCB01                 |                                           |                                             | stment and operation blocks             |                                                           |                                 |  |
|                                                                      | CO I VV-LCDU I             |                                           |                                             | · · · · · · · · · · · · · · · · · · ·   | CPU Unit Inner Board for CS1 Series                       | UC1, N, CE                      |  |
| Loop Control Board                                                   | CS1W-I CD0E                | 500 blocke mavimum                        | including both adi-                         | etment and operation blocks             | 1                                                         |                                 |  |
| Loop Control Board                                                   | CS1W-LCB05<br>CQM1-PRO01-E | 500 blocks maximum  Console for on-site o |                                             | ustment and operation blocks            |                                                           |                                 |  |

C200H-PRO27-E | Consule for off-site operation.

A C200H Expansion Backplane can be used in addition to the above Backplanes.

WWW.BSNEW.IR

#### ■ Support Software

| - cappoi                                 | tooitwaic                |                    |                                                                          |                                                                                                    |
|------------------------------------------|--------------------------|--------------------|--------------------------------------------------------------------------|----------------------------------------------------------------------------------------------------|
| Product name                             |                          | Model              |                                                                          | Specifications                                                                                                    |
|                                          |                          | CX-ONE-AL01C-E     | One license                                                              | CX-One is a package that integrates the Support Software for OMRON PLCs and components. CX-One                                                                                                    |
|                                          |                          | CX-ONE-AL03C-E     | Three licenses                                                           | operates on the following OS OS: Windows 98SE, Me, NT4.0 (service Pack 6a), 2000 (Service Pack 3 or higher), or XP.                                                                                                    |
| CX-One FA integrated Tool Package        |                          | CX-ONE-AL10C-E     | Ten licenses                                                             | CX-One includes CX-Programmer Ver. 6.]., CX-Simulator Ver. 1, CX-Protocol Ver. 1, CX-Motion Ver. 2, CX-Position Ver. 2, CX-Prosess Tool Ver. 4  For details, refer to the CX-One Catalog (Cat. No. R134).                                                                                                    |
|                                          |                          |                    |                                                                          | CX-Programmer, CX-Simulator, CX-Protocol, CX-Motion, CX-Position, and CX-Process ordered individually using the following model numbers.                                                                                                    |
|                                          |                          | WS02-CXPC1-E-V6□   | One license                                                              |                                                                                                    |
|                                          | CX-Programmer Ver. 6.□   | WS02-CXPC1-E03-V6□ | Three licenses                                                           | PLC programming software OS: Windows 98SE, Me, NT4.0 (Service Pack 6a), 2000 (Service Pack 3 or higher), or XP                                                                                                    |
|                                          |                          | WS02-CXPC1-E10-V6□ | Ten licenses                                                             | 66. This 600 C / 110 / 11 110 (66) 1100 1 40k 64// 2000 (60) 1100 1 40k 6 61 11ghol// 61 7k                                                                                                    |
|                                          | CX-Simulator Ver. 1.□    | WS02-SIMC1-E       | One license                                                              | Ladder program simulation software<br>Support Software for Windows.<br>OS: Windows 98SE, Me, NT4.0 (Service Pack 6a), 2000 (Service Pack 3 or higher), or XP                                                                                                    |
|                                          | CX-Protocol Ver. 1.□     | WS02-PSTC1-E       | One license                                                              | Software to create protocol macros<br>OS: Windows 98SE, Me, NT4.0 (Service Pack 6a), 2000 (Service Pack 3 or higher), or XP                                                                                                    |
|                                          | CX-Motion Ver. 2.□       | WS02-MCTC1-EV2     | One license                                                              | Motion Control Unit support software<br>OS: Windows 98SE, Me, NT4.0 (Service Pack 6a), 2000 (Service Pack 3 or higher), or XP                                                                                                    |
|                                          | CX-Position Ver. 2.□     | WS02-NCTC1-EV2     | One license                                                              | Position Control Unit support software<br>OS: Windows 98SE, Me, NT4.0 (Service Pack 6a), 2000 (Service Pack 3 or higher), or XP                                                                                                    |
|                                          |                          | WS02-LCTC1-EV4     | One license                                                              | Lean Controlling and the Controlling and the C |
|                                          | CX-Process Tool Ver. 4.□ | WS02-LCTC1-EV4L03  | Three licenses                                                           | Loop Controller programming software OS: Windows 98SE, Me, NT4.0 (Service Pack 6a), 2000 (Service Pack 3 or higher), or XP                                                                                                    |
|                                          |                          | WS02-LCTC1-EV4L10  | Ten licenses                                                             | · · · · · · · · · · · · · · · · · · ·                                                                                                    |
| CX-Process Monitor Plus WS02-l           |                          | WS02-LCMC1-E       | Loop Control Board, Unit Monitoring Software<br>OS: Windows 2000, NT4.0  |                                                                                                    |
| Support Software for<br>Process I/O Unit |                          | WS02-PUTC1-E       |                                                                          | Settings Software<br>, 98, NT4.0, 2000                                                                                                    |
| DeviceNet Configurator Software          |                          | WS02-CFDC1-E       | DeviceNet Configuration Software OS: Windows 95, 98, Me, NT4.0, 2000, XP |                                                                                                    |
|                                          |                          |                    |                                                                          |                                                                                                    |

#### Middleware

| - made rate                  |                  |                                                        |                                |  |  |  |
|------------------------------|------------------|--------------------------------------------------------|--------------------------------|--|--|--|
| Product name                 | Model            | Specifications                                         | Corresponding operating system |  |  |  |
| SYSMAC Compolet Version 2003 | SCPL-SYSFL-2003E | Software for communications with OMRON PLCs            | Windows2000/XP                 |  |  |  |
| PLC Reporter 32              | SDKY-95HLK-E97   | Simple Data Collection Software (host link version)    | Windows98/Me/2000/XP           |  |  |  |
|                              | SDKY-95MLT-E97   | Simple Data Collection Software (multi-network version | Windows98/Me/2000/XP           |  |  |  |
| FinsGateway Version 2003     | SFGW-RT-2003     | Communications Middleware                              | Windows2000/XP                 |  |  |  |

### ■ CS1-series Basic I/O Units

| Classification | Name                                        | Model      | Specifications                                                                                                    | International standards |
|----------------|---------------------------------------------|------------|----------------------------------------------------------------------------------------------------|-------------------------|
|                | DC Input Unit                               | CS1W-ID211 | 7 mA, 24 VDC, 16 inputs                                                                                           |                         |
|                |                                             | CS1W-ID231 | 6 mA, 24 VDC, 32 inputs                                                                                           | UC1, N, L, CE           |
|                | De input offit                              | CS1W-ID261 | 6 mA, 24 VDC, 64 inputs                                                                                           |                         |
|                |                                             | CS1W-ID291 | Approx. 5 mA, 24 VDC, 96 inputs                                                                                   | U, C, N, L, CE          |
| Input Units    | AC least Heit                               | CS1W-IA111 | 100 to 120 VAC, 100 to 120 VDC, 16 inputs                                                                         | UC1, N, L, CE           |
|                | AC Input Unit                               | CS1W-IA211 | 200 to 240 VAC, 16 inputs                                                                                         | UC, N, L, CE            |
|                | Interrupt Input Unit                        | CS1W-INT01 | 7 mA, 24 VDC, 16 inputs                                                                                           |                         |
|                | High-speed Input Unit                       | CS1W-IDP01 | 7 mA, 24 VDC, 16 inputs                                                                                           | UC1, N, L, CE           |
|                | Safety Relay Unit                           | CS1W-SF200 | 24 VDC, 1 word/2 word shared input, 4 commons                                                                     | U, C, CE                |
|                |                                             | CS1W-OC201 | 2 A, 250 VAC, 2 A, 24 VDC, 0.1 A, 120 VDC max., independent contacts, 8 outputs                                   | UC1, N, L, CE           |
|                | Relay Contact Output Units                  | CS1W-OC211 | 2 A, 250 VAC, 2 A, 24 VDC, 0.1 A, 120 VDC max., 16 outputs                                                        | 001, N, L, CE           |
|                | Transistor Output Unit                      | CS1W-OD211 | 0.5 A, 12 to 24 VDC, 16 sinking outputs                                                                           |                         |
|                |                                             | CS1W-OD212 | 0.5 A, 24 VDC, 16 sourcing outputs, with load short-circuit protection and alarm function                         | U, C, N, CE             |
|                |                                             | CS1W-OD231 | 0.5 A, 12 to 24 VDC, 32 sinking outputs                                                                           | UC1, N, L, CE           |
| Output Units   |                                             | CS1W-OD232 | 0.5 A, 24 VDC, 32 sourcing outputs, with load short-circuit protection and alarm function                         | UC, N, L, CE            |
| Output Omis    |                                             | CS1W-OD261 | 0.3 A, 12 to 24 VDC, 64 sinking outputs                                                                           | 1104 11 1 05            |
|                |                                             | CS1W-OD262 | 0.3 A, 24 VDC, 64 sourcing outputs, with load short-circuit protection and alarm function                         | UC1, N, L, CE           |
|                |                                             | CS1W-OD291 | 0.1 A, 12 to 24 VDC, 96 sinking outputs                                                                           |                         |
|                |                                             | CS1W-OD292 | 0.1 A, 12 to 24 VDC, 96 sourcing outputs                                                                          | U, C, N, L, CE          |
|                | Triac Output Unit                           | CS1W-OA201 | 1.2 A, 250 VAC max., 8 outputs.                                                                                   |                         |
|                |                                             | CS1W-OA211 | 0.5 A, 250 VAC max., 16 outputs.                                                                                  | UC, N, L, CE            |
|                |                                             | CS1W-MD261 | 6 mA, 24 VDC, 32 inputs/ 0.3 A, 12 to 24 VDC, 32 sourcing outputs                                                 | UC1, N, L, CE           |
|                | Mixed I/O Units DC Input/Transistor Outputs | CS1W-MD262 | 6 mA, 24 VDC, 32 inputs/0.3 A, 24 VDC, 32 sourcing outputs, with load short-circuit protection and alarm function | U, C, N, L, CE          |
| I/O Units      | Units                                       | CS1W-MD291 | Approx. 5 mA, 24 VDC, 48 inputs/ 0.1 A, 12 to 24 VDC, 48 sinking outputs                                          | U, C, N, L, CE          |
|                |                                             | CS1W-MD292 | Approx. 5 mA, 24 VDC, 48 inputs/ 0.1 A, 12 to 24 VDC, 48 sourcing outputs                                         |                         |
|                | TTL I/O Unit                                | CS1W-MD561 | 5 VDC, 32 inputs, 32 outputs                                                                                      | UC, N, L, CE            |

C200H and C200HW Basic I/O Units can be used in addition to the above Units.

23

### **Specifications and Models**

#### ■ Special I/O Units

|                | Name                                                    | Model           | Specifications                                                                                             | International stand |  |
|----------------|---------------------------------------------------------|-----------------|----------------------------------------------------------------------------------------------------|---------------------|--|
|                |                                                         | C200H-TC001     | Thermocouple input, feed-forward PID or ON/OFF transistor output                                           |                     |  |
|                |                                                         | C200H-TC002     | Thermocouple input, feed-forward PID or ON/OFF voltage output                                              |                     |  |
| mneratu        | re Control Units                                        | C200H-TC003     | Thermocouple input, feed-forward PID or ON/OFF current output                                              |                     |  |
| poratu         | Jones of Office                                         | C200H-TC101     | Platinum-resistance thermometer input, feed-forward PID or ON/OFF transistor output                        |                     |  |
|                |                                                         | C200H-TC102     | Platinum-resistance thermometer input, feed-forward PID or ON/OFF voltage output                           | U, C, CE            |  |
|                |                                                         | C200H-TC103     | Platinum-resistance thermometer input, feed-forward PID or ON/OFF current output                           |                     |  |
|                |                                                         | C200H-PID01     | Voltage input/current input, feed-forward PID or ON/OFF transistor output                                  |                     |  |
| D Contro       | I Units                                                 | C200H-PID02     | Voltage input/current input, feed-forward PID or ON/OFF voltage output                                     |                     |  |
|                |                                                         | C200H-PID03     | Voltage input/current input, feed-forward PID or ON/OFF current output                                     |                     |  |
| ъ              |                                                         |                 | 48 cam outputs (16 external outputs/32 internal outputs)                                                   |                     |  |
| am Positi      | oner Unit                                               | C200H-CP114     | Resolver response time: 200 µs max. (5 KHz)                                                                | U, C                |  |
|                |                                                         | C200H-ASC11     | 200 Kbytes RAM, 2 RS-232C ports                                                                            |                     |  |
| SCII Unit      | ts                                                      | C200H-ASC21     | 200 Kbytes RAM, 1 RS-232C port, 1 RS-422A/485 port                                                         | U, C, CE            |  |
|                |                                                         | C200H-ASC31     | 200 Kbytes RAM, 2 RS-232C ports, 1 RS-232C port for terminal                                               |                     |  |
|                |                                                         | CS1W-AD041-V1   | 4 inputs, 1 to 5 V, 0 to 5 V, 0 to 10 V, -10 to 10 V, 4 to 20 mA, resolution of 1/4000                     | UC1, N, CE          |  |
| nalog Inp      | out Units                                               | CS1W-AD081-V1   | 8 inputs, 1 to 5 V, 0 to 5 V, 0 to 10 V, -10 to 10 V, 4 to 20 mA, resolution of 1/4000                     | OCT, N, CE          |  |
|                |                                                         | CS1W-AD161      | 16 inputs, 1 to 5 V, 0 to 5 V, 0 to 10 V, -10 to 10 V, 4 to 20 mA, resolution of 1/8000 (connector models) | UC1, CE             |  |
|                |                                                         | CS1W-DA041      | 4 outputs, 1 to 5 V, 0 to 5 V, 0 to 10 V, -10 to 10 V, 4 to 20 mA, resolution of 1/4000                    | UC1, N, CE          |  |
| nalog Ou       | tput Units                                              | CS1W-DA08V      | 8 outputs, 1 to 5 V, 0 to 5 V, 0 to 10 V, -10 to 10 V, resolution of 1/4000                                |                     |  |
|                |                                                         | CS1W-DA08C      | 8 outputs, 4 to 20 mA, resolution of 1/4000                                                                | U, C, N, CE         |  |
| nalog I/O      | Unit                                                    | CS1W-MAD44      | 4 inputs (4 to 20 mA, 1 to 5 V), 4 outputs (1 to 5 V, 0 to 10 V, etc.)                                     | U, C, N, L, CE      |  |
|                | Isolated Thermocouple Input (high resolution)           | CS1W-PTS11      | 4 inputs, B, E, J, K, N, R, S, T, U, Wre5-26, PL II, ±100 to 100 mV                                        |                     |  |
|                | Isolated Resistance Thermometer Input (high resolution) | CS1W-PTS12      | 4 inputs, Pt100 $\Omega$ (JIS, IEC), JPt100 $\Omega$ , Ni508.4 $\Omega$                                    | UC1, CE, N          |  |
|                | Isolated DC Input (high resolution)                     | CS1W-PDC11      | 4 inputs, 4 to 20 mA, 0 to 20 mA, 0 to 10 V, 0 to 5 V, ±5 V, 1 to 5 V, 0 to 1.25 V, ±1.25 V                |                     |  |
|                |                                                         | CS1W-PDC11      | 4 inputs, R, S, K, J, T, L, B                                                                              |                     |  |
|                | Isolated Thermocouple Input<br>(economical type)        | CS1W-PTS51      | 8 inputs, R, S, K, J, T, L, B                                                                              |                     |  |
|                |                                                         |                 | 4 inputs, Pt100 Ω, JPt100 Ω (JIS, IEC)                                                                     |                     |  |
|                | Isolated Resistance Thermometer Input (economical type) | CS1W-PTS52 NEW  |                                                                                                    |                     |  |
| -              | · · · · · · · · · · · · · · · · · · ·                   | CS1W-PTS56      | 8 inputs, Pt100 Ω, JPt100 Ω (JIS, IEC)                                                                     |                     |  |
| ocess          | Isolated DC Input (economical type)                     | CS1W-PDC55 NEW  | 8 inputs, 4 to 20 mA, 0 to 10 V, 0 to 5 V, 1 to 5 V                                                        |                     |  |
| ) Units        | Isolated Thermocouple Input                             | CS1W-PTS01-V1   | 4 inputs, B, E, J, K, N, R, S, T, ±80 mV                                                                   |                     |  |
|                | Isolated Platinum-resistance Thermometer Input          | CS1W-PTS02      | 4 inputs, Pt100 Ω, JPt100 Ω                                                                                | UC1, CE             |  |
|                | Isolated Temperature Resistance Input (Ni508.4 ½)       | CS1W-PTS03      | 4 inputs, Ni508, 4 Ω                                                                                       |                     |  |
|                | Isolated Two-wire Transmitter Input                     | CS1W-PTW01      | 4 inputs, 4 to 20 mA, 1 to 5 V                                                                             |                     |  |
|                | Isolated DC Input                                       | CS1W-PDC01      | 4 inputs, 4 to 20 mA, 0 to 20 mA, 1 to 5 V, 0 to 5 V, ±5 V, 0 to 10 V, ±10 V                               |                     |  |
|                | Isolated Pulse Input                                    | CS1W-PPS01      | 4 inputs                                                                                                   |                     |  |
|                | Isolated Control Output                                 | CS1W-PMV01      | 4 outputs, 4 to 20 mA, 1 to 5 V                                                                            |                     |  |
|                | Isolated Control Output                                 | CS1W-PMV02      | 4 outputs, 0 to 10 V, ±10 V, 0 to 5 V, ±5 V, 0 to 1 V, ±1 V                                                |                     |  |
|                | Power Transducer Input                                  | CS1W-PTR01      | 8 inputs, 0 to 1 mA, ±1 mA                                                                                 |                     |  |
|                | DC Input (100 mV)                                       | CS1W-PTR02      | 8 inputs, 0 to 100 mV, ±100 mV                                                                             |                     |  |
| gh-speed       | d Counter Units                                         | CS1W-CT021      | 2-axis pulse input, 500 Kcps                                                                               | UC, CE              |  |
| n In Int       | fore Units                                              | CS1W-CT041      | 4-axis pulse input, 500 Kcps                                                                               | UC, CE              |  |
| IB Inter       | face Units                                              | CS1W-GPI01      | Supports Master Mode/Slave Mode                                                                            | UC, CE              |  |
| otion Co       | ntrol Units                                             | CS1W-MC421      | 4-axis analog output, G language compatible                                                                |                     |  |
|                |                                                         | CS1W-MC221      | 2-axis analog output, G language compatible                                                                |                     |  |
|                |                                                         | CS1W-NC113      | 1-axis pulse train open collector output                                                                   |                     |  |
|                |                                                         | CS1W-NC213      | 2-axis pulse train open collector output                                                                   | U, C, CE            |  |
| sition Co      | ontrol Units                                            | CS1W-NC413      | 4-axis pulse train open collector output                                                                   |                     |  |
|                |                                                         | CS1W-NC133      | 1-axis pulse train line driver output                                                                      |                     |  |
|                |                                                         | CS1W-NC233      | 2-axis pulse train line driver output                                                                      |                     |  |
|                |                                                         | CS1W-NC433      | 4-axis pulse train line driver output                                                                      |                     |  |
| ID Sensor Unit |                                                         | CS1W-V600C11    | For V600 RFID System, 1 Head                                                                               | U, CE               |  |
| Sensor (       | OTHE                                                    | CS1W-V600C12    | For V600 RFID System, 2 Heads                                                                              | U, UL               |  |
| eviceNet       | I/O Link Unit                                           | C200HW-DRT21    | DeviceNet remote I/O slave                                                                                 | U, C, N, CE         |  |
| mpoBus         | s/S Master Unit                                         | C200HW-SRM21-V1 | CompoBus/S remote I/O                                                                                      | U, C, N, L, CE      |  |
|                |                                                         | CS1W-HCA12-V1   | 1-axis pulse input, 1 analog input, 2 analog outputs, 12 DC inputs, 8 transistor outputs                   |                     |  |
| uetomizal      | ble Counter Units                                       | CS1W-HCP22-V1   | 2-axis pulse input, 2-axis pulse output, 12 DC inputs, 8 transistor outputs                                | 11.0.05             |  |
| Stormzal       | DIE COUNTEI OTHES                                       | CS1W-HCA22-V1   | 2-axis pulse input, 2 analog outputs, 12 DC inputs, 8 transistor outputs                                   | U, C, CE            |  |
|                |                                                         |                 | 12 DC inputs, 8 transistor outputs                                                                         |                     |  |

C200H and C200HW Special I/O Units can be used in addition to the above Units.

#### ■ CPU Bus Units

| Name                       | Model         | Specifications                                                                   | International standards |
|----------------------------|---------------|----------------------------------------------------------------------------------|-------------------------|
| Motion Control Unit        | CS1W-MCH71    | MECHATROLINK II; Real axes: 30; Virtual axes: 2; Special motion control language | UC1, CE                 |
|                            | CS1W-CLK21-V1 | Wired                                                                            | UC1, N, L, CE           |
| Controller Link Units      | CS1W-CLK12-V1 | Optical ring (H-PCF cable)                                                       |                         |
|                            | CS1W-CLK52-V1 | Optical ring (GI cable)                                                          | UC1, CE                 |
| CVCMACLIBIK II-i-          | CS1W-SLK21    | Coaxial (5C-2V cable)                                                            |                         |
| SYSMAC LINK Units          | CS1W-SLK11    | Optical (H-PCF cable)                                                            | U, C, N, CE             |
| Serial Communications Unit | CS1W-SCU21-V1 | Two RS-232C ports                                                                |                         |
|                            | CS1W-ENT01    | 10 Base-5 (FINS communications, socket service, FTP server, email notification)  |                         |
| Ethernet Units             | CS1W-ENT11    | 10 Base-T (FINS communications, socket service, FTP server, email notification)  | UC1, N, L, CE           |
|                            | CS1W-ETN21    | 100 Base-TX                                                                      |                         |
|                            | CS1W-FLN02    | FL-net (OPCN-2) Ver. 2 specifications, 10 Base-5                                 |                         |
| FL-net Units               | CS1W-FLN12    | FL-net (OPCN-2) Ver. 2 specifications, 10 Base-T                                 | UC1, CE                 |
|                            | CS1W-FLN22    | FL-net (OPCN-2) Ver. 2 specifications, 100 Base-TX                               |                         |
| DeviceNet Unit             | CS1W-DRM21-V1 | DeviceNet remote I/O master                                                      | U, C, CE, L             |
| Loop Control Unit          | CS1W-LC001    | Control loops: 32 max., No. of operations: 250 max.                              | U, C, N, CE             |

#### **25** 24 WWW.BSNEW.IR

| Name                                    | Model           | Specifications                                                                    | International standards |
|-----------------------------------------|-----------------|-----------------------------------------------------------------------------------|-------------------------|
| Programmable Slaves                     | CPM2C-S100C-DRT | SYSMAC CPU2C CPU Unit, controller function built-in 6 inputs, 4 outputs (sinking) |                         |
| Trogrammasio olaroo                     | CPM2C-S110C-DRT | SYSMAC CPU2C CPU Unit, controller function built-in 6 inputs, 4 outputs (sinking) | U, C, CE                |
| Open Network Controllers                | ITNC-EIS01-CST  | Basic model (with CS1 bus interface)                                              |                         |
| (See notes 1, 2, and 3.)                | ITNC-EIX01-CST  | Expansion model (with CS1 bus interface)                                          |                         |
| CS1 Pulse Interface Board (See note 4.) | ITBC-CST01      | PCI board                                                                         |                         |
| CS1 Pulse Interface Cables              | ITBC-CN001-CST  | 1 m                                                                               |                         |
|                                         | ITBC-CN005-CST  | 5 m                                                                               | <u> </u>                |
|                                         | ITBC-CN012-CST  | 12 m                                                                              |                         |
|                                         | 3G8F7-CLK21-EV1 | Wired for PCI bus                                                                 |                         |
| Controller Link Support Boards          | 3G8F7-CLK12-EV1 | Optical ring for PCI bus (H-PCF cable)                                            | CE                      |
|                                         | 3G8F7-CLK52-EV1 | Optical ring for PCI bus (GI cable)                                               |                         |
|                                         | CS1W-RPT01      | Wire-to-wire                                                                      |                         |
| Controller Link Repeater Units          | CS1W-RPT02      | Wire-to-optical (H-PCF cable)                                                     | UC1, CE                 |
|                                         | CS1W-RPT03      | Wire-to-optical (Gl cable)                                                        |                         |
| Controller Link Relay Terminal Block    | CJ1W-TB101      | Wired (set of 5)                                                                  | <u> </u>                |
| SYSMAC LINK Support Boards              | 3G8F7-SLK21-E   | Coaxial for PCI bus (5C-2V cable)                                                 | CE                      |
|                                         | 3G8F7-SLK11-E   | Optical for PCI bus (H-PCF cable)                                                 | CE                      |

- Note 1: The Open Network Controller is the same as the Open Network Controller for DeviceNet except that the DeviceNet section has been converted to a CS1 bus interface.

  2: Inquire when developing user applications for the Open Network Controller (with CS1 bus interface).

  3: All optional software for the Open Network Controller can be used.

  4: Inquire regarding the Windows driver for the CS1 bus interface board.

  5: The CS1W-CLK12-V1 and CS1W-CLK52-V1 manufactured on June 1, 2003 or later from lot number 030602 or later support automatic 1:N data links and changing data link tables during operation.

  6: Controller Link Support Boards with a "-V1" suffix now support automatic 1:N data links, changing data link tables during operation, and connection to up to 62 wired nodes.

#### ■ International Standards

- As of May 31, 2005, the designated products conform to UL, CSA, cULus, cUL, NK, Lloyd's standards, and EC Directives. (U: UL, U1: UL (Class I Division 2 Hazardous Area Certification), C: CSA, UC: cULus, UC1: cULus, UC1: cULus (Class I Division 2 Hazardous Area Certification), CU: cUL, N: NK, L: Lloyd's, CE: EC Directives)
   Consult your OMRON representative for details on operating condition.

| MEMO. |  |
|-------|--|
|       |  |
|       |  |
|       |  |
|       |  |
|       |  |
|       |  |
|       |  |
|       |  |
|       |  |
|       |  |
|       |  |
|       |  |
|       |  |
|       |  |
|       |  |
|       |  |
|       |  |
|       |  |
|       |  |
|       |  |
|       |  |
|       |  |
|       |  |
|       |  |
|       |  |
|       |  |
|       |  |
|       |  |
|       |  |
|       |  |
|       |  |
|       |  |
|       |  |
|       |  |
|       |  |
|       |  |
|       |  |
|       |  |
|       |  |
|       |  |

#### **Read and Understand this Catalog**

Please read and understand this catalog before purchasing the product. Please consult your OMRON representative if you have any questions or comments.

### **Warranty and Limitations of Liability**

#### WARRANTY

OMRON's exclusive warranty is that the products are free from defects in materials and workmanship for a period of one year (or other period if specified) from date of sale by OMRON.

OMRON MAKES NO WARRANTY OR REPRESENTATION, EXPRESS OR IMPLIED, REGARDING NON-INFRINGEMENT, MERCHANTABILITY, OR FITNESS FOR PARTICULAR PURPOSE OF THE PRODUCTS. ANY BUYER OR USER ACKNOWLEDGES THAT THE BUYER OR USER ALONE HAS DETERMINED THAT THE PRODUCTS WILL SUITABLY MEET THE REQUIREMENTS OF THEIR INTENDED USE. OMRON DISCLAIMS ALL OTHER WARRANTIES, EXPRESS OR IMPLIED.

#### LIMITATIONS OF LIABILITY

OMRON SHALL NOT BE RESPONSIBLE FOR SPECIAL, INDIRECT, OR CONSEQUENTIAL DAMAGES, LOSS OF PROFITS OR COMMERCIAL LOSS IN ANY WAY CONNECTED WITH THE PRODUCTS, WHETHER SUCH CLAIM IS BASED ON CONTRACT, WARRANTY, NEGLIGENCE, OR STRICT LIABILITY.

In no event shall the responsibility of OMRON for any act exceed the individual price of the product on which liability is asserted.

IN NO EVENT SHALL OMRON BE RESPONSIBLE FOR WARRANTY, REPAIR, OR OTHER CLAIMS REGARDING THE PRODUCTS UNLESS OMRON'S ANALYSIS CONFIRMS THAT THE PRODUCTS WERE PROPERLY HANDLED, STORED, INSTALLED, AND MAINTAINED AND NOT SUBJECT TO CONTAMINATION, ABUSE, MISUSE, OR INAPPROPRIATE MODIFICATION OR REPAIR.

#### **Application Considerations**

#### **SUITABILITY FOR USE**

OMRON shall not be responsible for conformity with any standards, codes, or regulations that apply to the combination of the product in the customer's application or use of the product.

Take all necessary steps to determine the suitability of the product for the systems, machines, and equipment with which it will be used.

Know and observe all prohibitions of use applicable to this product.

NEVER USE THE PRODUCT FOR AN APPLICATION INVOLVING SERIOUS RISK TO LIFE OR PROPERTY WITHOUT ENSURING THAT THE SYSTEM AS A WHOLE HAS BEEN DESIGNED TO ADDRESS THE RISKS, AND THAT THE OMRON PRODUCT IS PROPERLY RATED AND INSTALLED FOR THE INTENDED USE WITHIN THE OVERALL EQUIPMENT OR SYSTEM.

#### PROGRAMMABLE PRODUCTS

OMRON shall not be responsible for the user's programming of a programmable product, or any consequence thereof.

### **Disclaimers**

### **CHANGE IN SPECIFICATIONS**

Product specifications and accessories may be changed at any time based on improvements and other reasons. Consult with your OMRON representative at any time to confirm actual specifications of purchased product.

#### **DIMENSIONS AND WEIGHTS**

Dimensions and weights are nominal and are not to be used for manufacturing purposes, even when tolerances are shown.

### **PERFORMANCE DATA**

Performance data given in this catalog is provided as a guide for the user in determining suitability and does not constitute a warranty. It may represent the result of OMRON's test conditions, and the users must correlate it to actual application requirements. Actual performance is subject to the OMRON Warranty and Limitations of Liability.